#### **NATIONAL HEALTH AND AGING TRENDS STUDY (NHATS)**

**1940 CENSUS LINKAGE** 

**USER GUIDE** 

June 22, 2021

Suggested Citation: Freedman, Vicki A., John Robert Warren, Fabian Pfeffer, Jonas Helgertz, Dafeng Xu, Judith D. Kasper. National Health and Aging Trends Study 1940 Census Linkage User Guide. Baltimore: Johns Hopkins University School of Public Health. Available at www.NHATS.org.

Acknowledgment: This guide was prepared with funding from the National Institute on Aging (R01AG050300 and U01AG032947). The linking received support from the National Institute on Aging (R01AG050300) to Warren. The project also benefitted from administrative and technical support from the Minnesota Population Center, which receives core infrastructure support from NIH grant 2P2CHD041023. Linkages were conducted in the Michigan Center on the Demography of Aging (MiCDA) virtual data enclave, which is funded by the National Institute on Aging P30 AG012846.

# **INTRODUCTION**

This guide describes the linkage of the National Health and Aging Trends Study (NHATS) to the 1940 Census. We briefly describe the NHATS eligible sample and linking rate, the structure of the resulting linked files and how they can be accessed, and linkage procedures including assessments of reliability and validity. An appendix provides a listing of variables and brief descriptions.

The project is part of a larger effort to conduct parallel linkages to the 1940 Census for respondents to NHATS, the Panel Study of Income Dynamics (PSID), the Health and Retirement Study (HRS), the Wisconsin Longitudinal Study (WLS), and the National Social Life, Health, and Aging Project (NSHAP).

# **NHATS ELIGIBLE SAMPLE AND LINKING RATE**

In 2015 (Round 5), NHATS administered the Names Module (NA) to participants who were alive and living in the U.S. on April 1, 1940. The purpose was to obtain information that would improve the chances of linking to their 1940 Census record. The NA module collected name in 1940 and the names and relationships of one or more individuals who they lived with at that time (e.g. a mother and/or father or another person). The Names module (NA) was administered to 4,138 eligible participants.

Of the 4,138 eligible cases, 2,595 (62.7%) were linked to their 1940 Census record. Assessments of the validity and reliability of the linking suggested these matches may be considered high quality.

# **OVERVIEW OF FILES**

NHATS offers users three restricted data files through the NHATS Restricted Data Repository. 1940 Census variable names were retained on these files but data were restructured as follows:

- The NHATS Round 5 1940 Census SP file includes information from the 1940 Census about the SP and the household in which the SP lived in 1940, including state of residence. One record is included for each SP.
- The NHATS Round 5 1940 Census OP file includes information from the 1940 Census about other people living in SP's household in 1940. One record is included for each OP.
- The NHATS Round 5 1940 Census SP Geo file includes more detailed geographic information (below state). Users must provide a strong justification as to why geography is needed below state when requesting this file.

Instructions for applying to use NHATS Restricted data are available at https://www.nhats.org/researcher/data-access</u>. To further protect the privacy of NHATS participants, some variables from the 1940 Census files have been suppressed. A list of variables, labels and brief descriptions (drawn from IPUMS) are provided in the appendix.

Complete documentation is available at the IPUMS website (Ruggles et al. 2020), including the questionnaire, https://usa.ipums.org/usa/voliii/items1940.shtml, and detailed descriptions of each of the 1940 Census variables, https://usa.jpums.org/usa. We strongly recommend users also consult the IPUMS user guide, available at https://usa.ipums.org/usa/doc.shtml.

## **NHATS 1940 CENSUS FILE DESCRIPTIONS**

## **1. NHATS Round 5‐1940 Census SP File**

This file contains SP and household level information from the 1940 Census for NHATS SPs. The file contains 2,595 records and 73 variables.

The unique ID variable, "spid," links to all other NHATS files. Together "spid" and "pernum" uniquely identify the SP from other members of the 1940 Census household.

Household variables are located near the beginning of the file and have labels starting with "HH". Household variables include: household size, type and structure (including number of families, subfamilies, couples, mothers and fathers and an indicator of multigenerational household) and value (e.g., ownership of dwelling, monthly rent, house value and a CPI adjustment factor to 1999 dollars), and several geographic variables (region, state, urban/rural status and farm status). The Census respondent's relationship to household head is also included.

The remaining variables on this file are from the SP's person record. Some capture family-level information and others focus on the SP. Family-related variables include, information about the SP's family and subfamily (e.g. the family and subfamily to which the SP belonged, number of own family members in the household, subfamily type, relationship within subfamily), person numbers for SP's mother, father and spouse and indicators as to whether they whether the mother/father were likely step or adopted, number of own children and children under age 5 in the household, age of oldest and youngest of SP's children in the household, and number of SP's siblings in the household. In addition, SP-related variables include: relationship to household head, sex, age or age in months if <1 year, marital status, race and Hispanic ethnicity, state or country of birth, educational attainment, labor force status, industry, occupation, working hours, income, several socioeconomic status/occupation scores, whether the SP lived in the same place as five years ago, an indicator of shared surname with others in the household, and an indicator of whether the SP was the respondent for the household to the Census.

### **2. NHATS Round 5‐1940 Census OP File**

This file contains OP level information from the 1940 Census for other persons who lived with the NHATS SP in 1940. The file contains 12,476 records and 55 variables. The unique ID variable, "spid," links to all other NHATS files and to the 1940 Census SP File. The combination of "spid" and "pernum" uniquely identify each record.

OP variables on this file align with the SP-related variables on the SP file: relationship to household head, sex, age or age in months if <1 year, marital status, race and Hispanic ethnicity, state or country of birth, educational attainment, labor force status, industry, occupation, working hours, income, several socioeconomic status/occupation scores, whether the SP lived in the same place as five years ago, an indicator of shared surname with others in the household, and an indicator of whether the individual was the respondent for the household to the Census.

## **3. NHATS Round 5‐1940 Census SP Geo File**

This file contains more detailed geographic information from the 1940 Census for NHATS SPs. The file contains 2,595 records and 14 variables. The unique ID variable, "spid," links to all other NHATS files, including the 1940 Census SP File. Users interested in this file must provide additional justification as to why they need geography below state.

Geographic variables include household level information on county, metropolitan status and area, city, city population, size of place, population of place, and state economic area. In addition, details about where the SP lived 5 years ago are included on this file.

## **CENSUS LINKAGE AND VERIFICATION PROCEDURES**

NHATS cases were linked to Public Release Version 1 of the 1940 Census using a two‐step procedure. First, unique matches were identified using a machine learning algorithm. Second, cases that had more than one potential match were hand linked by trained staff. The validity and reliability of the hand linking was also assessed. The linking approach and verification procedures were developed and implemented by John Robert Warren, Fabian Pfeffer, Jonas Helgertz, and Dafeng Xu. More detail is provided below.

### **Available Linking Information from NHATS**

For participants who were eligible for linking, we attempted to locate their record in the 1940 Census using the following information:

- Current name and Last name in 1940
- Gender, Primary race, Month and Year of birth, Age on April 1, 1940
- First and Last Name of SP's mother (if born 1924-1940 & lived with during childhood)
- First and Last Name of SP's father (if born 1924‐1940 & lived with during childhood)
- First and Last Name of Other Person in SP's 1940 Household (if born 1924‐1940 & lived with another adult most of childhood OR if born before 1924)
- State of Birth, State Lived in When Age 15 & State Lived in 1940

#### **Machine Linking Algorithm**

To match NHATS sample members' records to the 1940 Census we first identified potential matches. Potential matches included records that displayed identical or similar information for first and last name (in 1940 for women), age in 1940, state of birth, state of residence in 1940, and race. Deviations of ±3 years in age across data sources were allowed.

To identify the correct record from among potential matches, a machine learning algorithm was implemented to conduct probabilistic record linking. The algorithm was trained to recognize patterns of potential matches that were consistent with a true match. A modification of Feigenbaum's (2016) probit regression approach was implemented, which requires input from training data in which true matches are assumed to be known. The training data were used to calibrate the linking algorithm and to evaluate how well it performed.

To construct the training data, 500 NHATS Sample Persons were randomly selected to be linked by hand to the universe of possible 1940 matches. The universe of potential matches was limited to cases with name similarity scores (Jaro 1989; Jaro 1995; Winkler 1990; Winkler 2006) of at least 0.8, with the same gender, with year of birth within +3/‐3 years, and with the same state of birth. Unique matches were hand identified using all available information. To calibrate the linking algorithm, a "train‐test‐split" procedure using the training data was implemented. In the first part of the procedure, the training data were split into two equal samples. To train the algorithm, a probit regression model was fit on one-half of the sample, and then evaluated on its out‐of‐sample performance on the other half. Results from the model informed the algorithm as to which, if any, of the universe of possible matches should be considered a valid link.

The algorithm declared a unique link based on (1) the probit‐based predicted probability of a match and (2) the relative difference between the best and second-best possible match. By looping multiple times over a range of realistic values on both parameters, values for (1) and (2) were chosen that optimized the overall performance of the linking algorithm. Overall performance was assessed based on the algorithm's ability to minimize false positives (incorrectly linked cases) while maximizing true positives (correctly linked cases) and true negatives (correctly unlinked cases). In selecting thresholds for declaring matches, we used the Matthew's Correlation Coefficient (Chicco, 2017). After training was complete, the machine learning algorithm was applied to the full sample.

#### **Hand Linking**

For cases in which the machine linking algorithm declared one and only one high-quality match, or no high‐quality matches, no hand linking was necessary.

For remaining cases, trained hand linkers were presented with a screen with NHATS information on one side and up to 10 best possible matches on the other side. Hand linkers were provided all the information provided for machine linking plus one or more parent's names or the name of another co-residing person in 1940. Hand linkers were not told which (if any) of the possible matches were declared by the machine to be a valid match and the order of the possible matches was randomized. Hand linkers were trained to identify whether there was a match and, if so, which record matched.

### **Verification**

To assess the quality of the hand linking effort, we implemented two procedures. First, hand linkers were asked to link a random subset of cases that the machine linkage algorithm declared had one and only one high‐quality match. This procedure allowed assessment of the validity of the matches—that is, how often the hand linker selected (by hand) the same match as the machine selected (via computer algorithm). There was high agreement between the hand selected and machine selected match (85% of cases); when limited to cases for which hand linkers chose a match, there was an agreement for 98% of cases. Second, we assessed the reliability of hand linking by assigning two hand linkers to the same randomly selected subset of cases. For these cases, the two independent hand linkers reached the same conclusion 90% of the time. However, most of the disagreement in these instances was due to one linker declaring a match and the other declaring no match. When both linkers declared matches, they chose the same match 99% of the time.

# **QUESTIONS**

Questions regarding NHATS should be directed to NHATSdata@westat.com. Questions regarding access to the files should be directed to nhats‐restricted‐data@umich.edu. Questions about the data linkage methodology should be directed to John Robert Warren at warre046@umn.edu.

## **REFERENCES**

- Chicco, D. 2017. "Ten quick tips for machine learning in computational biology." *Biodata Mining*  10.
- Jaro, M. A. 1989. "Advances in Record‐Linkage Methodology as Applied to Matching the 1985 Census of Tampa, Florida." *Journal of the American Statistical Association*  84(406):414‐20.
- Jaro, M. A. 1995. "Probabilistic Linkage of Large Public‐Health Data Files." *Statistics in Medicine*  14(5‐ 7):491‐98.
- Feigenbaum, James J. 2016. "A Machine Learning Approach to Census Record Linking." Cambridge, MA: Department of Economics, Harvard University.
- Ruggles, Steven, Sarah Flood, Ronald Goeken, Josiah Grover, Erin Meyer, Jose Pacas, and Matthew Sobek. 2020. " IPUMS USA: Version 10.0." Minneapolis, MN: IPUMS. https://doi.org/10.18128/D010.V10.0.
- Winkler, W.E. 1990. "String Comparator Metrics and Enhanced Decision Rules in the Fellegi‐ Sunter Model of Record Linkage." American Statistical Association, 1990 Proceedings of the Section of Survey Research Methods, 354‐359. http://www.amstat.org/sections/srms/Proceedings/papers/1990\_056.pdf
- Winkler, William E. 2006. "Overview of Record Linkage and Current Research Directions." Research Report Series (Statistics #2006‐2), available at http://www.census.gov/srd/papers/pdf/rrs2006‐02.pdf. Washington, D.C.: U.S. Census Bureau.

### **Appendix. Variables in the NHATS 1940 Census Files.**

Note the table below includes brief descriptions from IPUMS. Users are strongly encouraged to consult the IPUMS website for further details on how variables were constructed. https://usa.ipums.org/usa/doc.shtml</u>. For the questionnaire, see https://usa.ipums.org/usa/voliii/items1940.shtml.

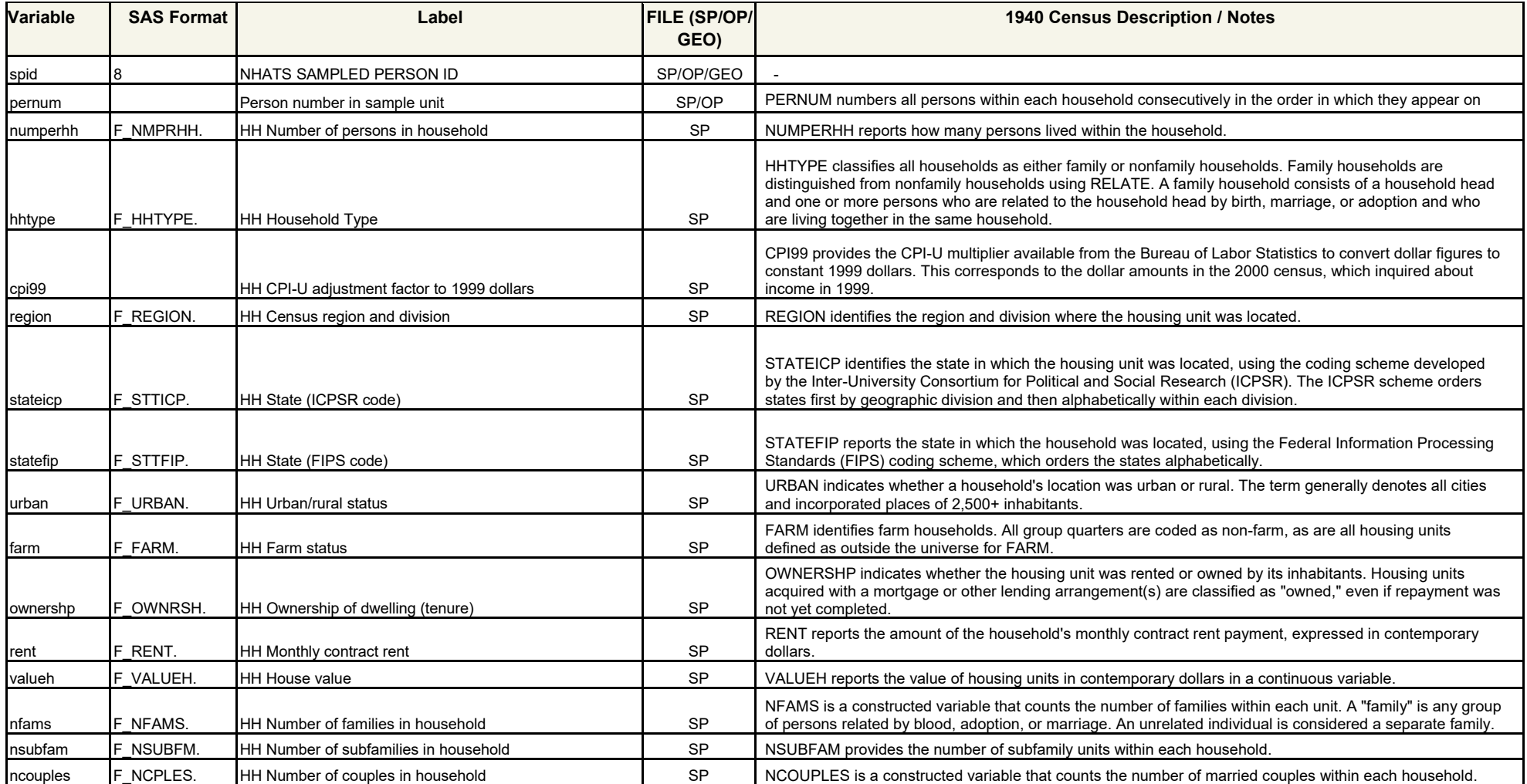

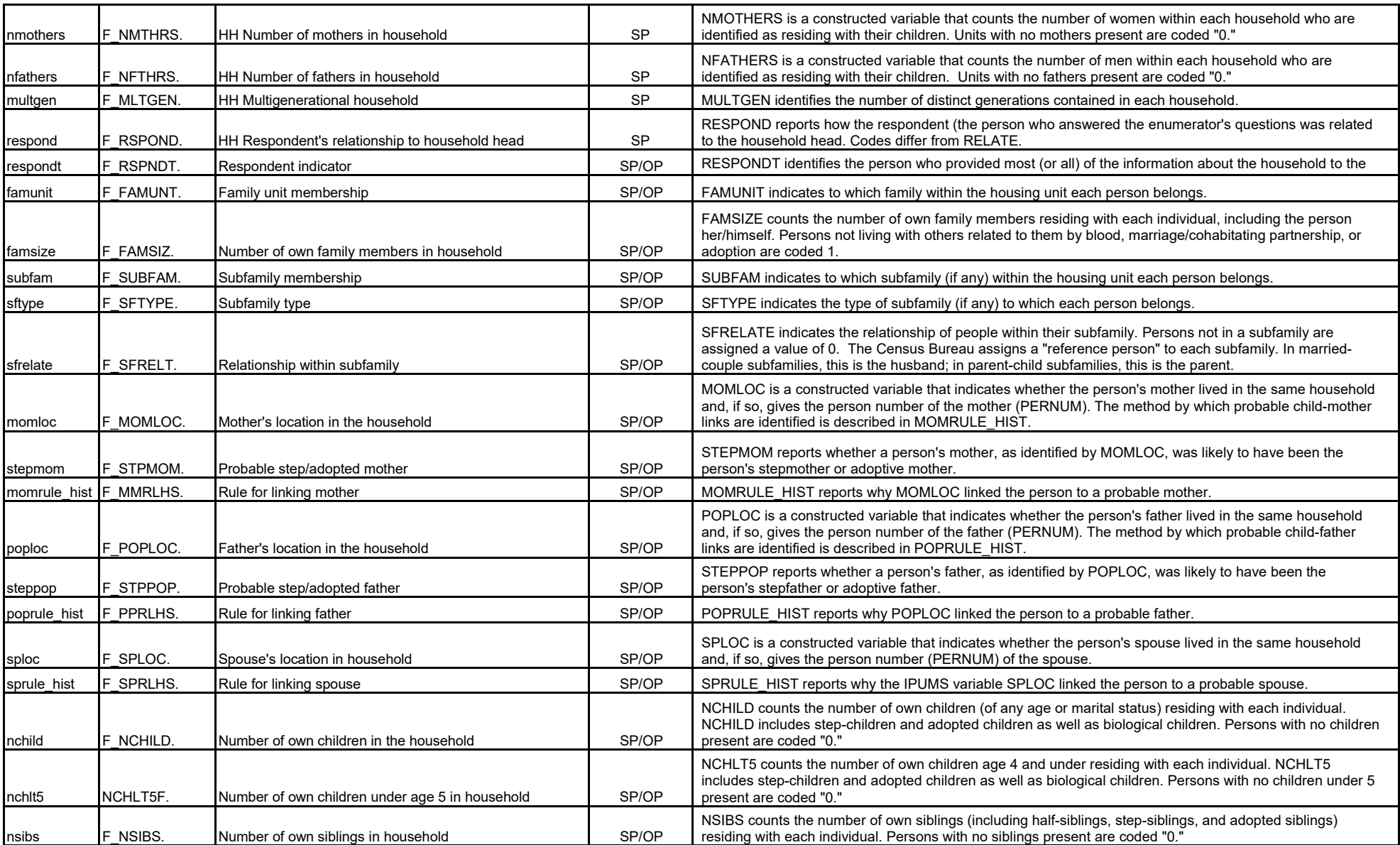

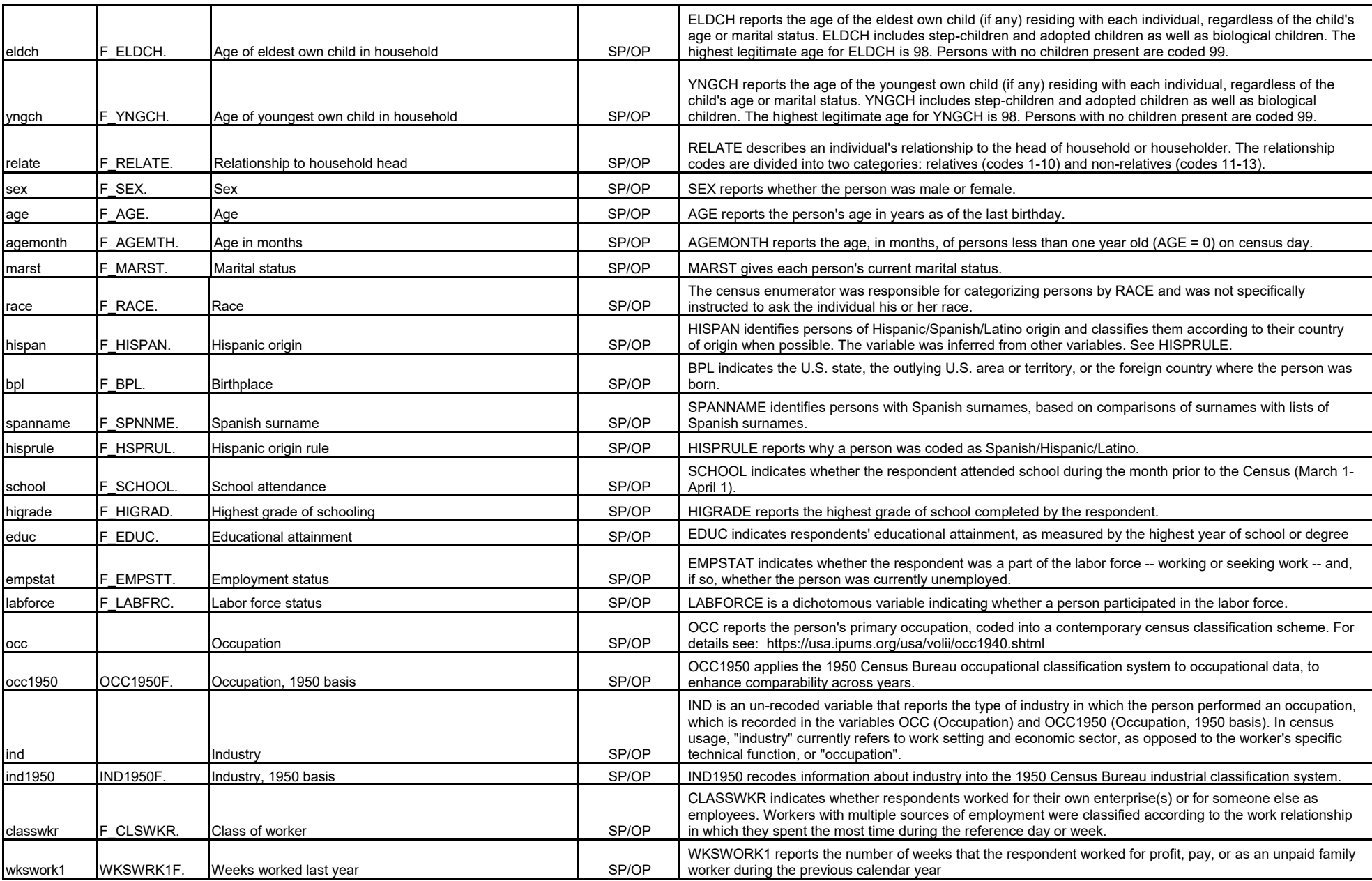

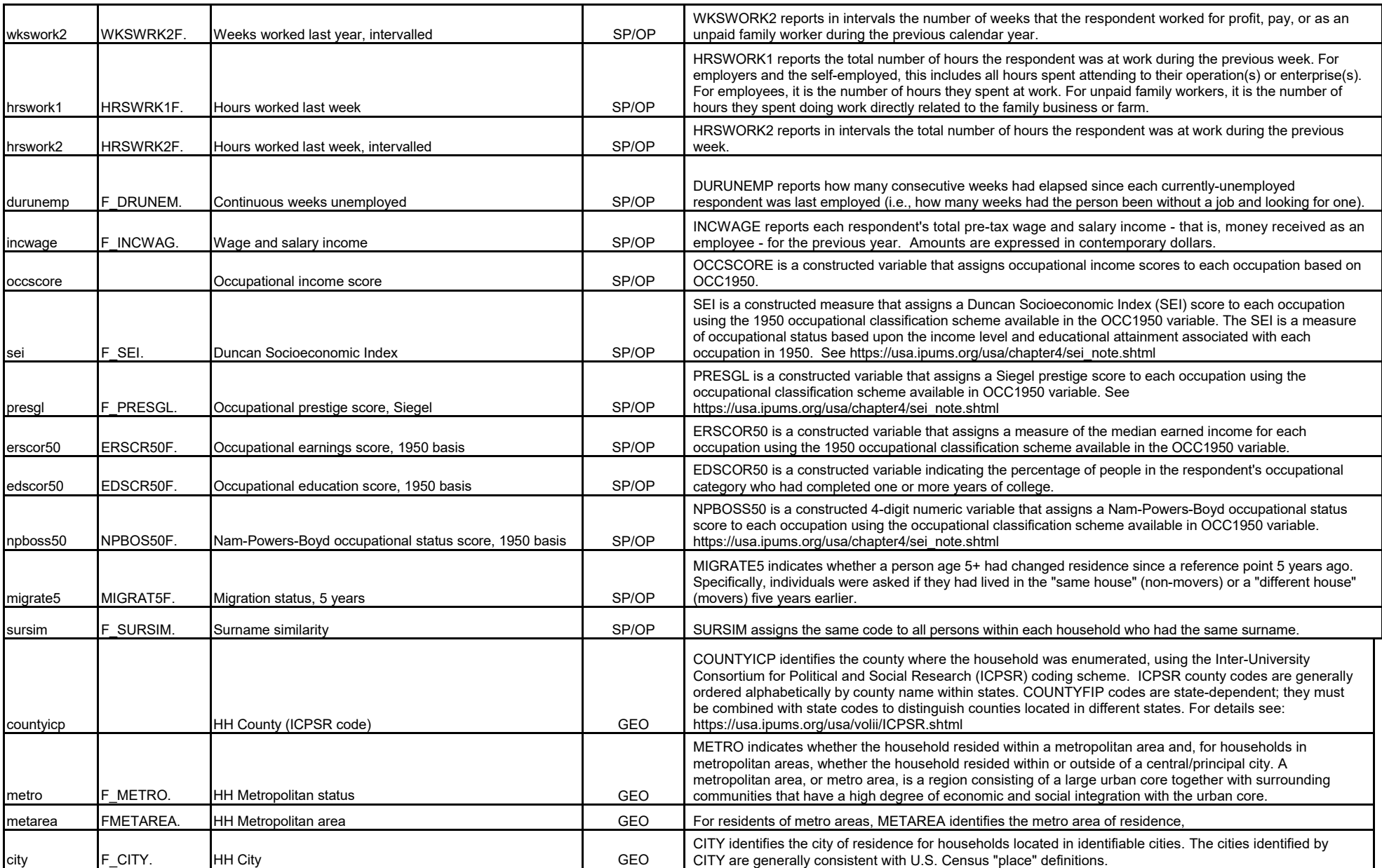

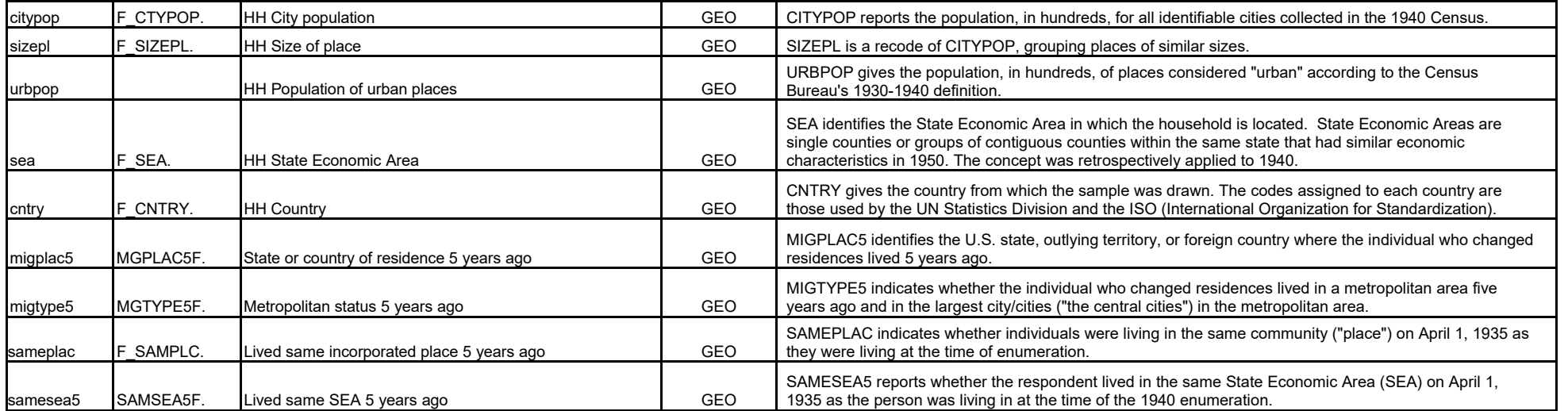